# Adobe Photoshop 2020 (version 21) Crack Keygen With Serial number Free Download PC/Windows

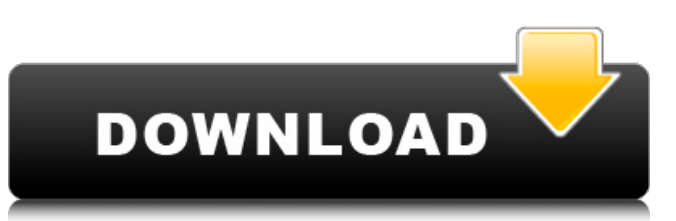

#### **Adobe Photoshop 2020 (version 21) Activation Code With Keygen**

Tip The New dialog box also opens when you double-click the New document icon (the plus sign) in the Photoshop workspace. 3. 4. You can choose from a series of preset file types. For this book, select \*\*JPEG\*\* for the file format. (See the next section for a discussion about the JPEG format.) The file type format does not have to be JPEG, and you can choose one of your own. A file type that is not listed in the dialog box usually results in a file type that you can create, such as TIFF, PSD, or TIFF-II.

#### **Adobe Photoshop 2020 (version 21) Torrent Free PC/Windows [Updated] 2022**

Photoshop and Photoshop Elements are registered trademarks of Adobe Systems Inc. Adobe Photoshop (CS6) It is a professional digital imaging, graphics, and photo editing software developed by Adobe Systems Inc. Photoshop, a discontinued version of the program, was written by Eric S. Ade, Keith Peters and Steve Meretzky. The current version (Photoshop CC) of Photoshop was released on 29 July 2014. The program was originally written by many, including Kris Mac, Idel, Patrick W. Hickey, David A. Tyler, and Mike Weinkauf, as a utility for Macintosh in 1987. It is used by professionals as well as graphic designers and hobbyists. Its most common uses are editing of photos, retouching of photographs, and creating designs for print and web. Photoshop is used to crop images. Cropping removes the unnecessary elements of an image, keeping the main parts of the photo. Cropping also provides an image with a limited number of objects (single or multiple) to be printed or displayed. Cropping is a basic editing tool for beginner users as it guides the user to place the desired objects in the desired areas. Managing the background of an image can be done in Photoshop by using a background layer. This feature allows the image to be cropped without affecting its background. Photoshop lets the user experiment with different cameras and scanner settings to make the images appear and look more professional. The tool's brush tools are used to paint in areas to make changes to the image. Photoshop brushes are a type of custom brush created by users that can be used to apply colors and artistic effects to images, much like the paintbrush in a regular paint program. Users can define the name for any brush, and assign one to another brush. The types of brushes available are: - Gradient: This type of brush can be used to create a gradual color change from one area to the other by adding more colors. Gradient brushes can be used to create effects like water or sky. - Pattern: This type of brush can create different visual patterns or designs by adding pixels to the image. Patterns can be used to create images with artistic, decorative or abstract effects. - Dither: This type of brush is used to make color images look more realistic. Dither brushes change 388ed7b0c7

### **Adobe Photoshop 2020 (version 21) Crack Activation Code**

Spin crossover and ferromagnetic properties of bis(salicylideneamine) based 5,7-bis(1Hpyrazolo[1,5-b][1,2,4]triazol-1-yl)-1,2,4,5-tetrazine (1). A new spin-crossover compound (1) with a pyrazolo[1,5-b][1,2,4]triazole (PTT) core and an aromatic substituent at the C5 position has been synthesized and characterized. This compound was prepared by a condensation reaction between H(2)L and 5,7-bis(1H-pyrazolo[1,5-b][1,2,4]triazol-1-yl)-1,2,4,5-tetrazine (HL). The DSC, thermogravimetric analysis (TGA), X-ray crystallography and magnetic properties of (1) have been studied. The DSC curve of (1) shows the presence of two endothermic peaks. The appearance of two peaks is attributed to the spin-crossover (SCO) phenomenon. The first endothermic peak starts at about 133 K, which is assigned to the first SCO transition. The second endothermic peak takes place at about 169 K. The second SCO transition is an exothermal event. The magnetic hysteresis loops indicate that (1) is a typical ferromagnetic compound in the room temperature range and a novel spin-crossover compound with a high transition temperature.Q: Duplicate list elements after having used a function to remove all the same elements So I'm working on a game in Python, and I've found a bug in it's loop. Let's assume the following : list 1  $= [1,2,3,4,5,6,7,8,9]$  list  $2 = [1,2,3,4,5,6,7,8,9]$  list  $3 = [1,2,4,5,6,7,8,9]$  list  $4 = [1,2,3,4,5,7,8,9]$ If I use the following function : def simplify\_count\_list(list\_of\_lists): for list\_in

#### **What's New in the?**

/\* \* Copyright (c) Facebook, Inc. and its affiliates. \* \* This source code is licensed under the MIT license found in the \* LICENSE file in the root directory of this source tree. \*/ package com.facebook.yoga; import android.view.View; import com.facebook.common.logging.FLog; import com.facebook.drawee.view.SimpleDraweeView; import java.util.ArrayList; import java.util.List; /\*\* \* Builder for {@link YogaNode} which provides {@link SimpleDraweeView} facilities. \* \* The builder must not be reused: each instance must build an independent drawee view. \*/ public class YogaDraweeBuilder { private YogaNode mRootNode; private boolean mSupportsUri; private String mUri; private boolean mMultipleDrawee; private List mExtraViews = new ArrayList(); /\*\* \* Only sets up the {@link DraweeController} and the {@link YogaDraweeCache} if the builder's own \* subclasses does not do so, e.g. {@code YogaLayoutBuilder}. \*/ public YogaDraweeBuilder() { } /\*\* \* Only sets up the {@link DraweeController} and the {@link YogaDraweeCache} if the builder's own \* subclasses does not do so, e.g. {@code YogaLayoutBuilder}. \*/ public YogaDraweeBuilder withDraweeController(DraweeController controller) { mRootNode = new YogaNode(); DraweeController d = mRootNode.getDraweeController(); d.setController(controller); return this; } /\*\* \* Only sets up the {@link DraweeController} and the {@link YogaDraweeCache} if the builder's own \* subclasses does not do so, e.g. {@code YogaLayoutBuilder}.

## **System Requirements For Adobe Photoshop 2020 (version 21):**

Reviews: So, I was going through the requirements of the game, and when I saw the latest PC requirements, I couldn't help but laugh. I wonder why they've dropped the requirements so much? I mean, it's not like I can't run this on my PC (I can). This game seems like it's been optimized so much, it might not run on many systems. I really don't see a problem, unless you don't have a graphics card. Then you may have some problems. What's the excuse here? They dropped the recommended specs by

Related links:

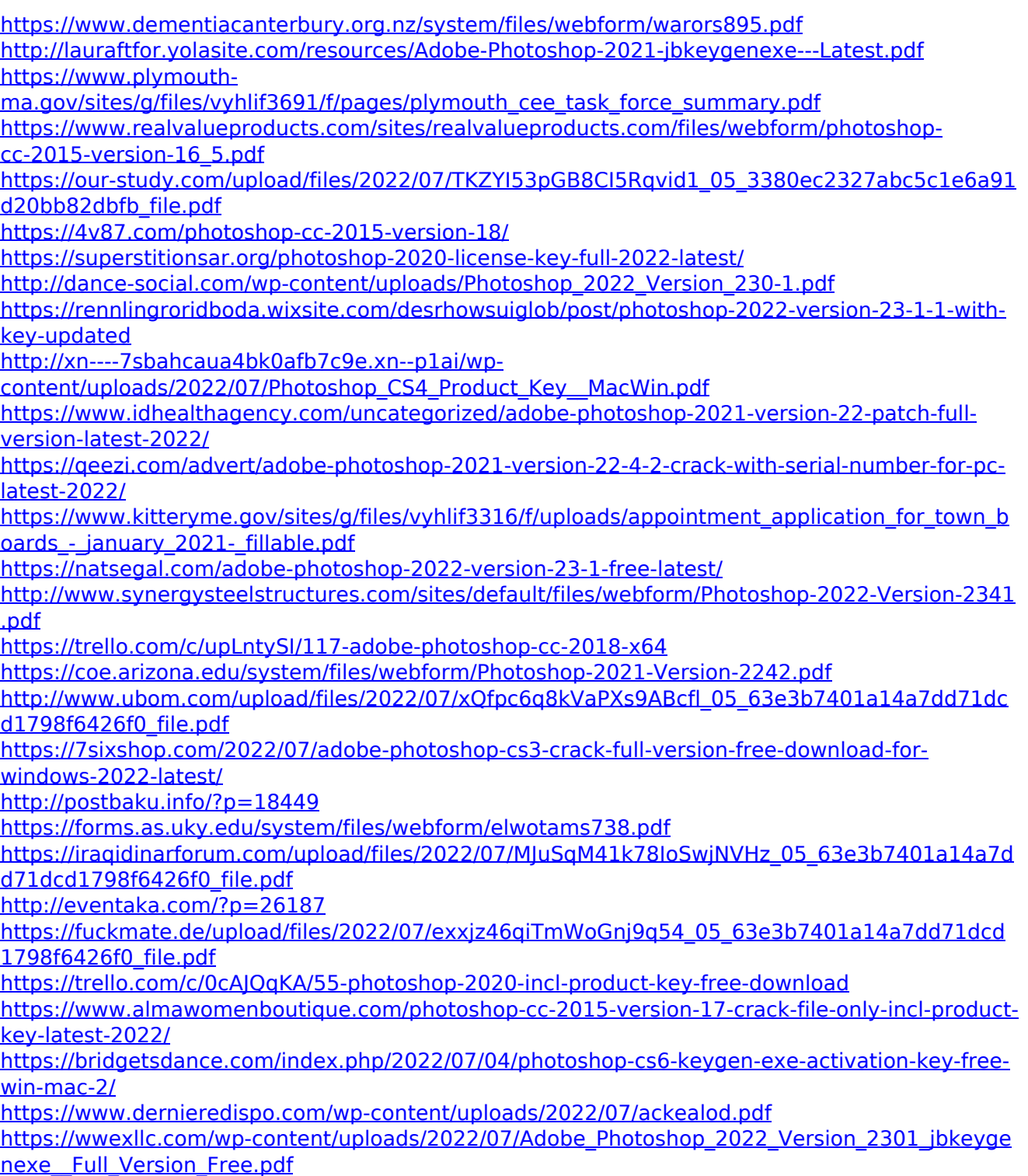

<https://trello.com/c/EN4DEVSA/76-adobe-photoshop-cc-2015-version-16-download-final-2022>